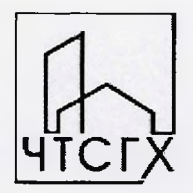

Государственное автономное профессиональное образовательное учреждение Чувашской Республики «Чебоксарский техникум строительства и городского хозяйства» Министерства образования и молодежной политики Чувашской Республики

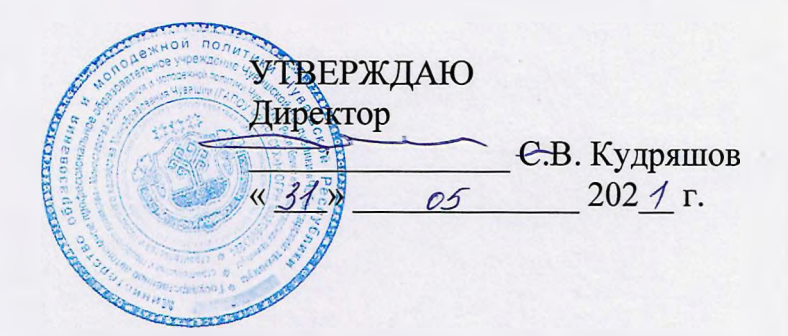

# **ОСНОВНАЯ ПРОГРАММА ПРОФЕССИОНАЛЬНОГО ОБУЧЕНИЯ**

**по профессии «12192 Замерщик на топографо-геодезических маркшейдерских работах» профессиональная переподготовка с учетом стандарта Ворлдскиллс по компетенции «Геопространственные технологии»**

**Компетенция :** «Геопространственные технологии»

**Категория слушателей:** лица, имеющие свидетельство о профессии рабочего/должности служащего по другой профессии/должности

**Объем:** 144 академических часа

**Форма обучения:** очная или очная с применением дистанционных образовательных технологий.

Чебоксары, 2021г.

# **лист** СОГЛАСОВАНИЯ

# Основная программа профессионального обучения по профессии «12192 Замерщик на топографо-геодезических и маркшейдерских работах» профессиональная переподготовка с учетом стандарта Ворлдскиллс по компетенции «Геопространственные трехнологии» (144 часа)

Согласовано:

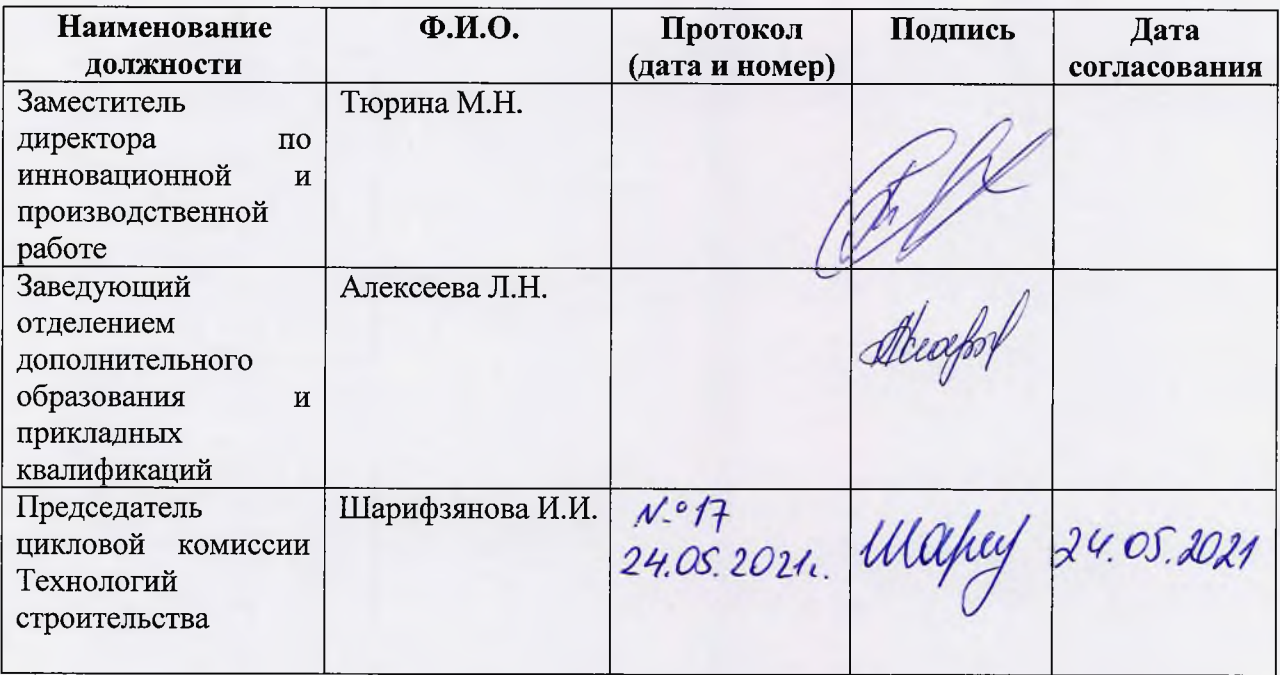

# по профессии «12192 Замерщик на топографо-геодезических и **маркшейдерских работах»** *профессиональная переподготовка* **с учетом стандарта Ворлдскиллс по компетенции «Геопространственные технологии»**

#### **1. Цели реализации программы**

Программа переподготовки по профессиям рабочих, должностям служащих направлена на обучение лиц, уже имеющих профессию рабочего, профессии рабочих или должность служащего, должности служащих, в целях получения новой профессии рабочего или новой должности служащего с учетом потребностей производства, вида профессиональной деятельности, с учетом спецификации стандарта Ворлдскиллс по компетенции «Геопространственные технологии».

# **2. Требования к результатам обучения. Планируемые результаты обучения**

**2.1. Характеристика нового вида профессиональной деятельности, трудовых функций и (или) уровней квалификации**

Программа разработана в соответствии с:

спецификацией стандартов Ворлдскиллс по компетенции «Геопространственные технологии»;

- профессиональным стандартом «Специалист в области инженерногеодезических изысканий» (утвержден приказом Минтруда России от 235 декабря 2018 г. № 841н);

- профессиональным стандартом «Специалист в сфере кадастрового учета» (утвержден приказом Министерства труда и социальной защиты Российской Федерации от 29 сентября 2015 г. № 666н);

- профессиональным стандартом «Землеустроитель» (утвержден приказом Министерства труда и социальной защиты Российской Федерации от 5 мая 2018 года N 301н);

- профессиональным стандартом «Специалист в оценочной деятельности"» (утвержден приказом Министерства труда и социальной защиты Российской Федерации от 26 ноября 2018 года N 742н);

- приказом Министерства образования и науки Российской Федерации от 02.07.2013 № 513 «Об утверждении Перечня профессий рабочих, должностей служащих, по которым осуществляется профессиональное обучение».

Медицинские ограничения регламентированы Перечнем медицинских противопоказаний Минздрава России.

Присваиваемый квалификационный разряд: 4 разряд.

#### **2.2. Требования к результатам освоения программы**

В результате освоения программы профессионального обучения у слушателя должны быть сформированы компетенции, в соответствии с разделом 2 программы.

В результате освоения программы слушатель должен

*знать:*

• Техническое описание компетенции, включая спецификацию стандартов Ворлдскиллс по компетенции

- содержание геодезических чертежей (карты, планы, профили), последовательность  $\bullet$ их составления
- способы, точность и последовательность выполнения геодезических работ по измерению горизонтальных и вертикальных углов, превышения одной точки над другой, длин линий, последовательность выполнения различных топографических съемок;
- методы переноса проекта в натуру;

#### *уметь:*

- Вьшолнять профессиональные задания и решать практические задачи  $\bullet$ профессиональной деятельности в соответствии со спецификацией стандартов Ворлдскиллс по компетенции;
- производить геодезические измерения для составления чертежей;
- производить топографические съемки участков местности;
- выполнять работы по выносу проекта в натуру;  $\bullet$
- вьшолнять исполнительную съемку построенных сооружений.
- 

# **3. Содержание программы**

Категория слушателей; лица, имеющие свидетелъство о профессии рабочего/должности служащего по другой профессии/должности

Трудоемкость обучения: 144 академических часа.

Форма обучения: очная или очная с применением дистанционных образовательных технологий.

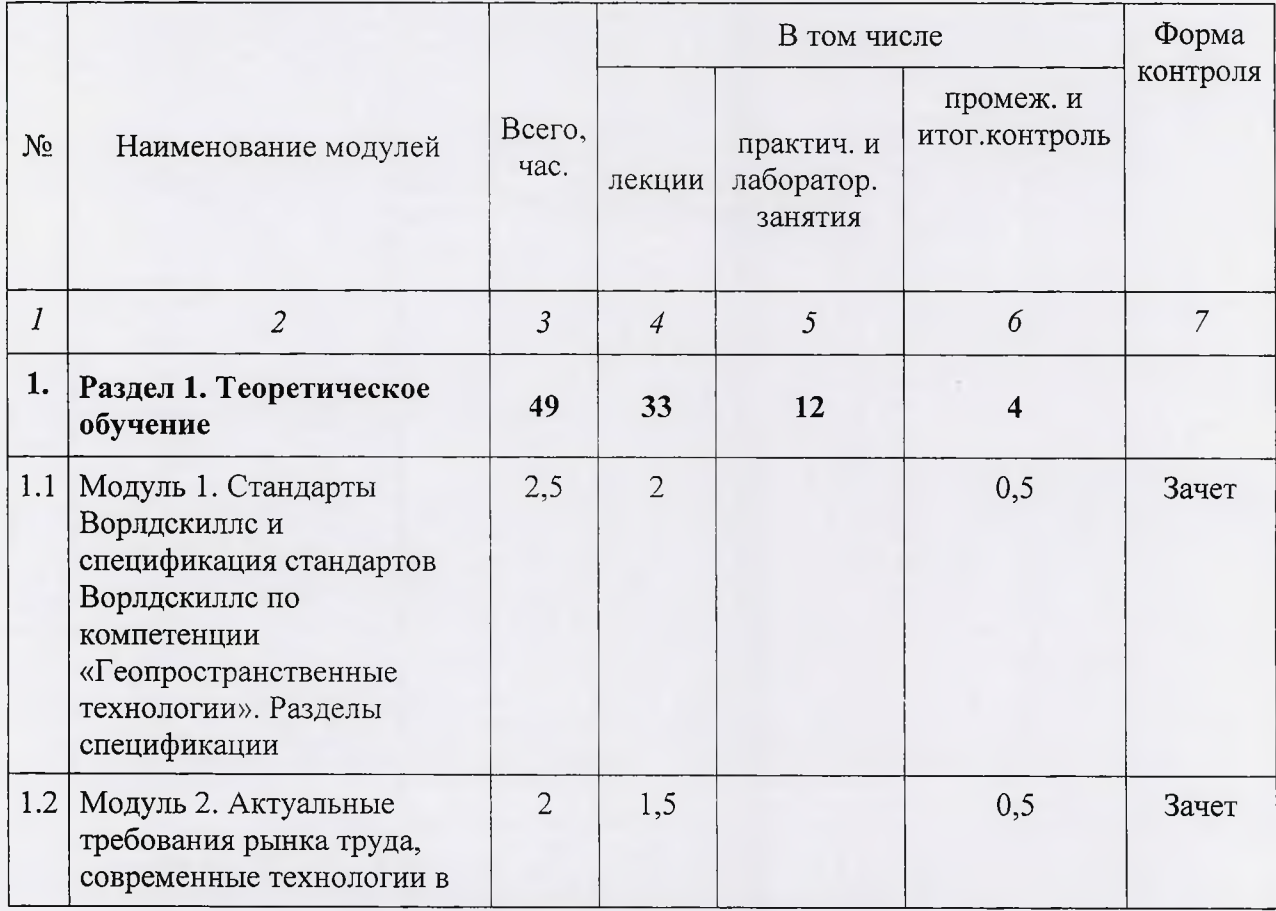

# **<sup>2</sup>. Учебный план**

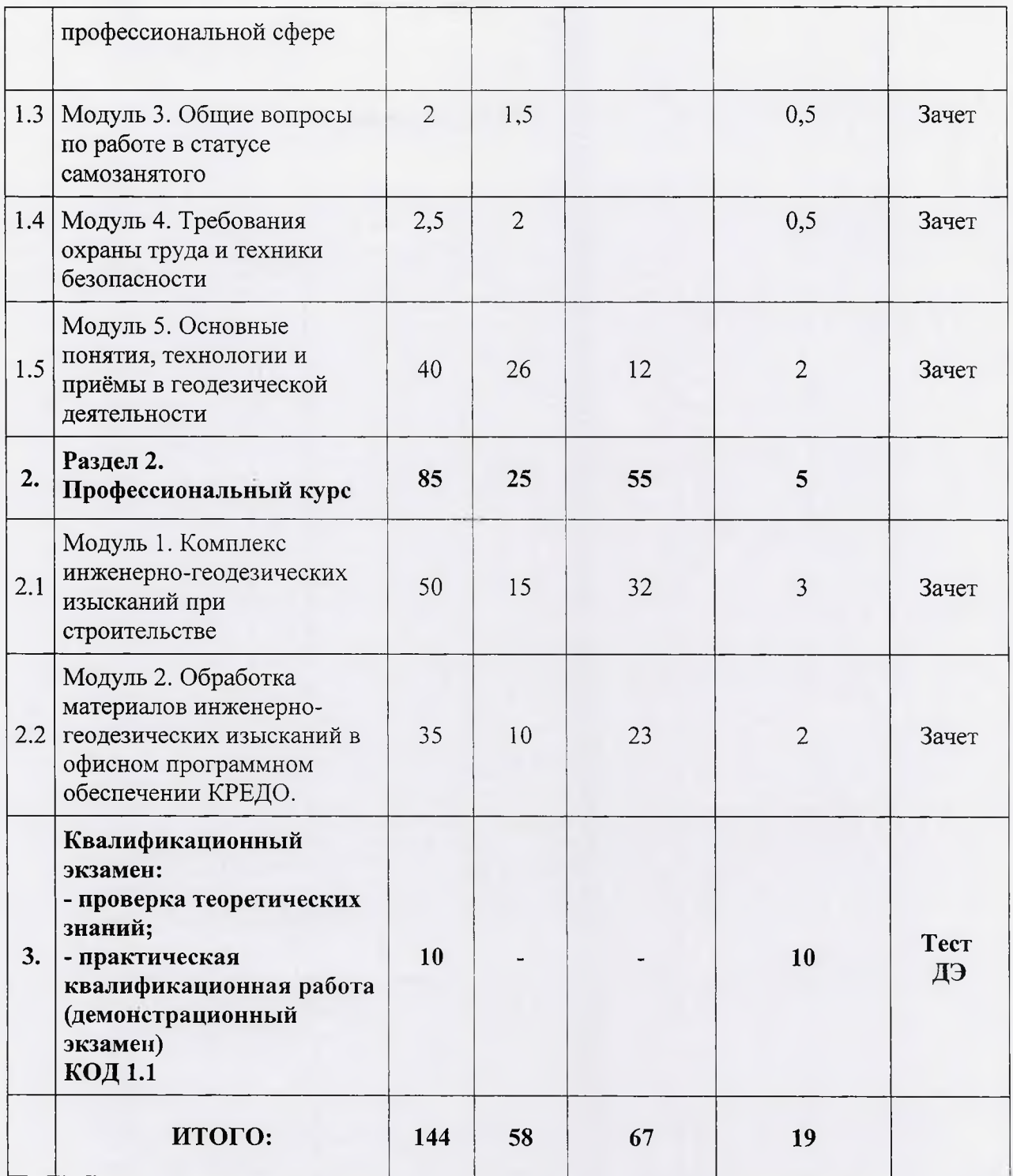

# **2. Учебно-тематический план**

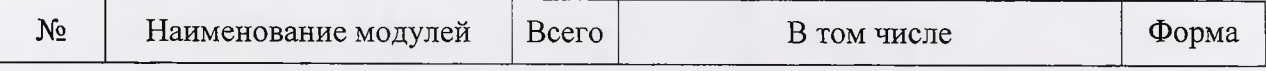

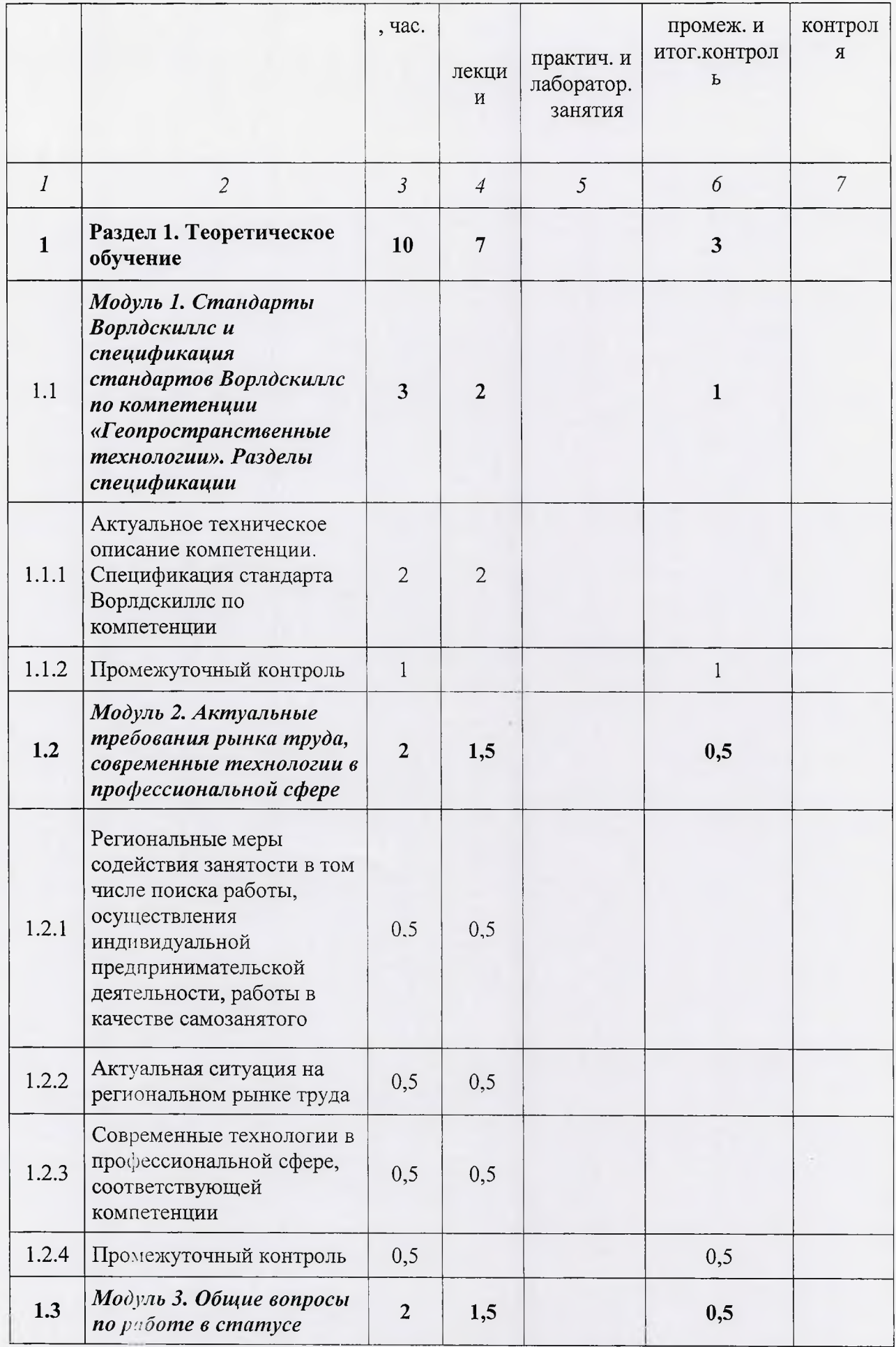

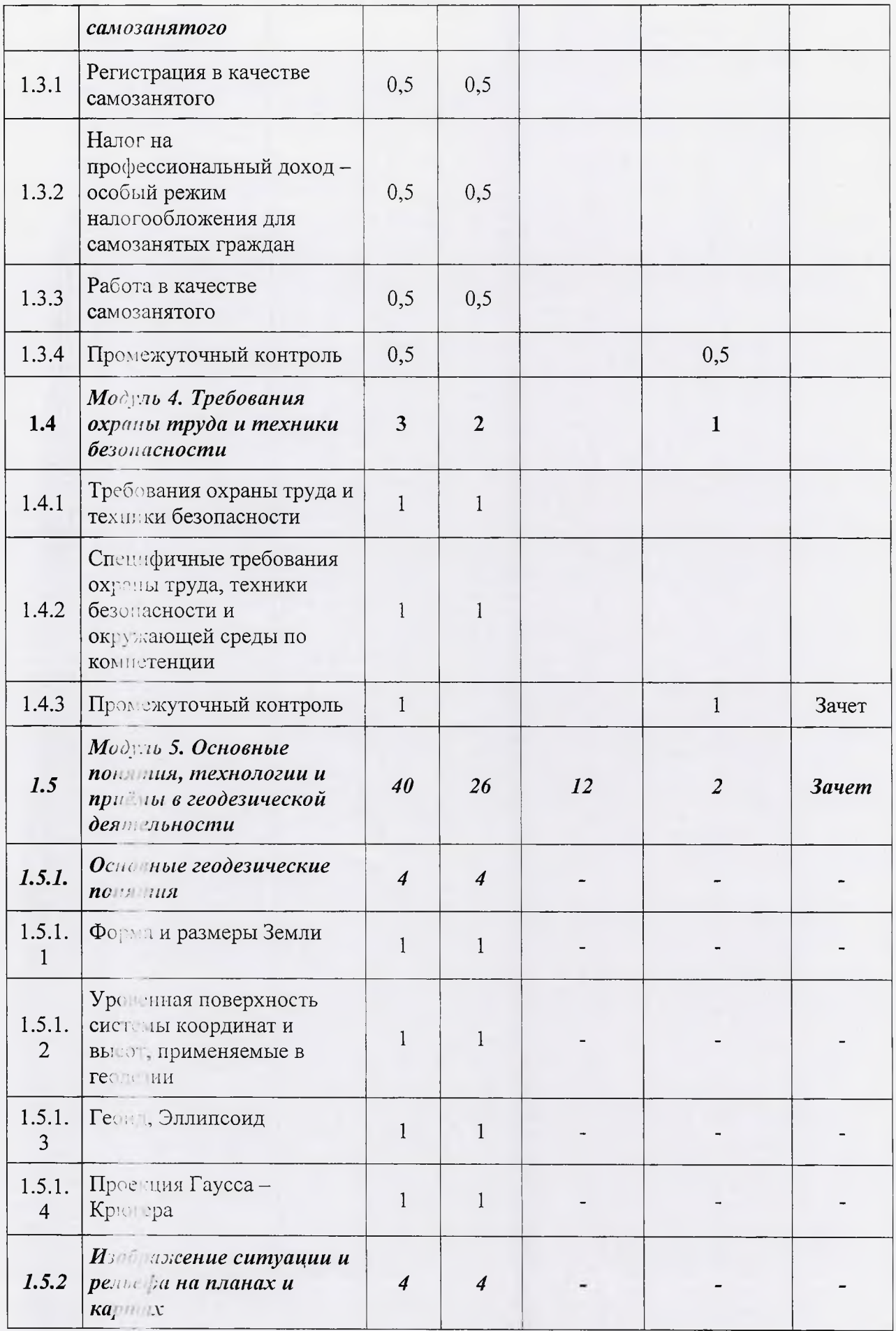

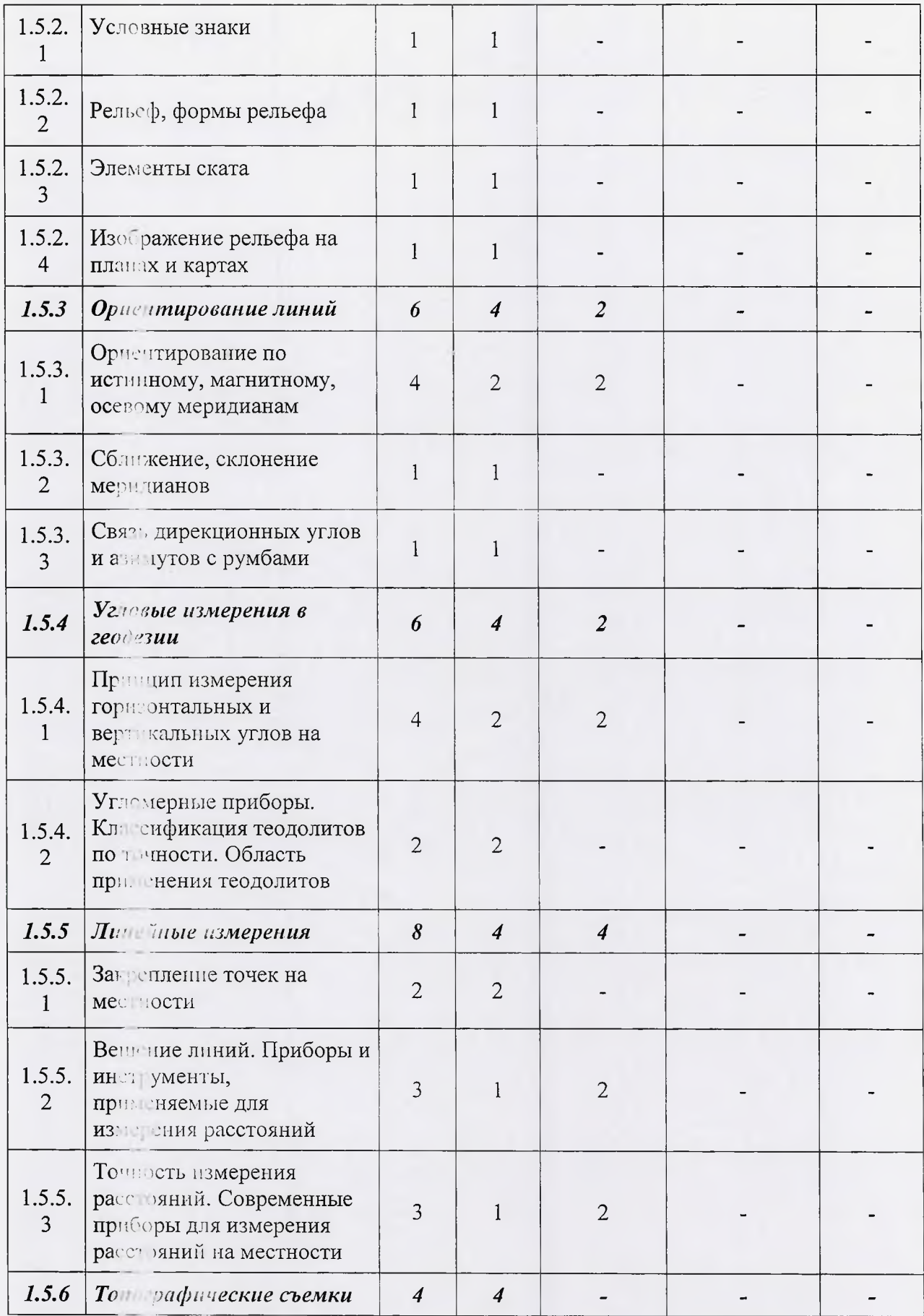

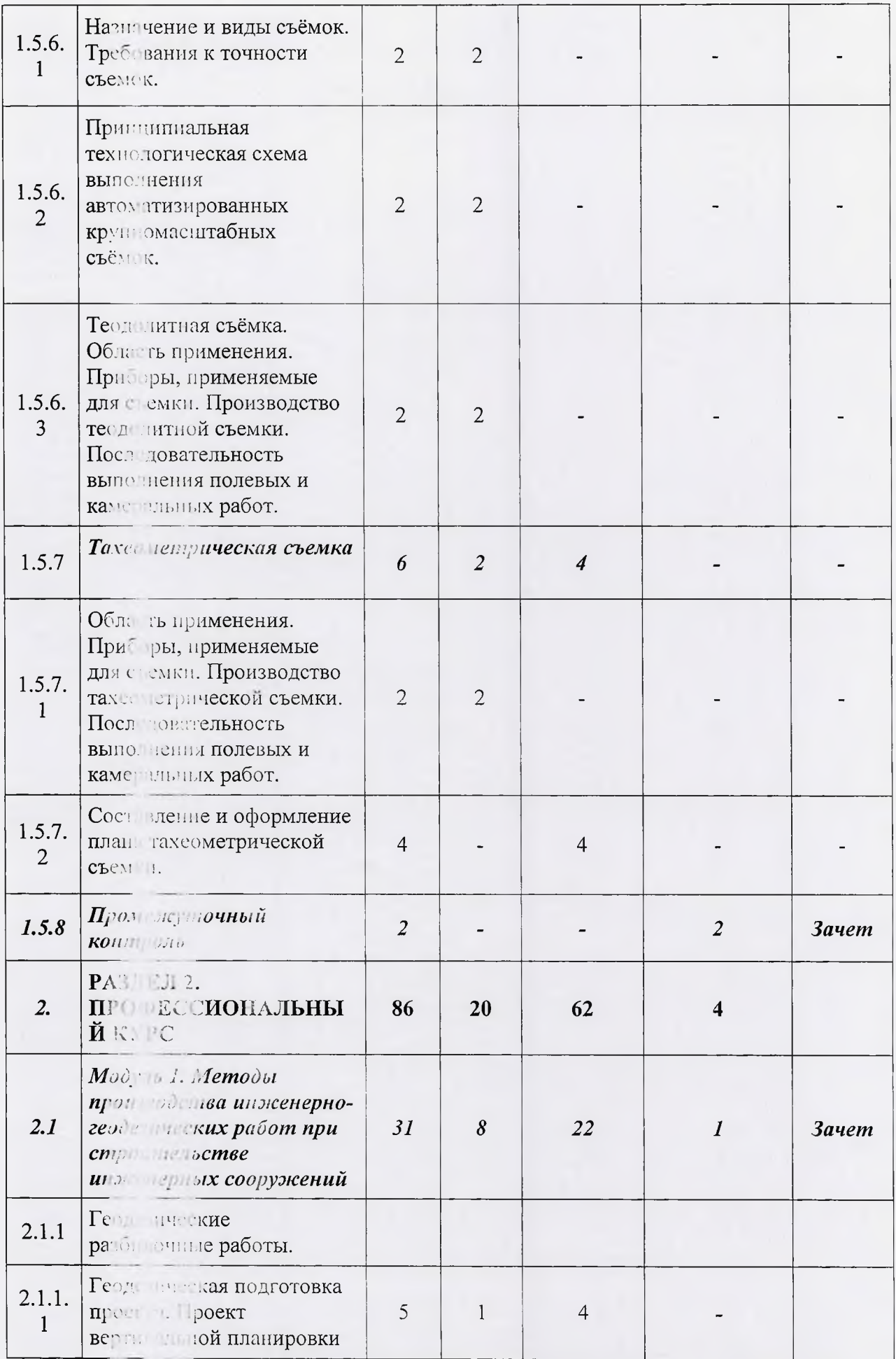

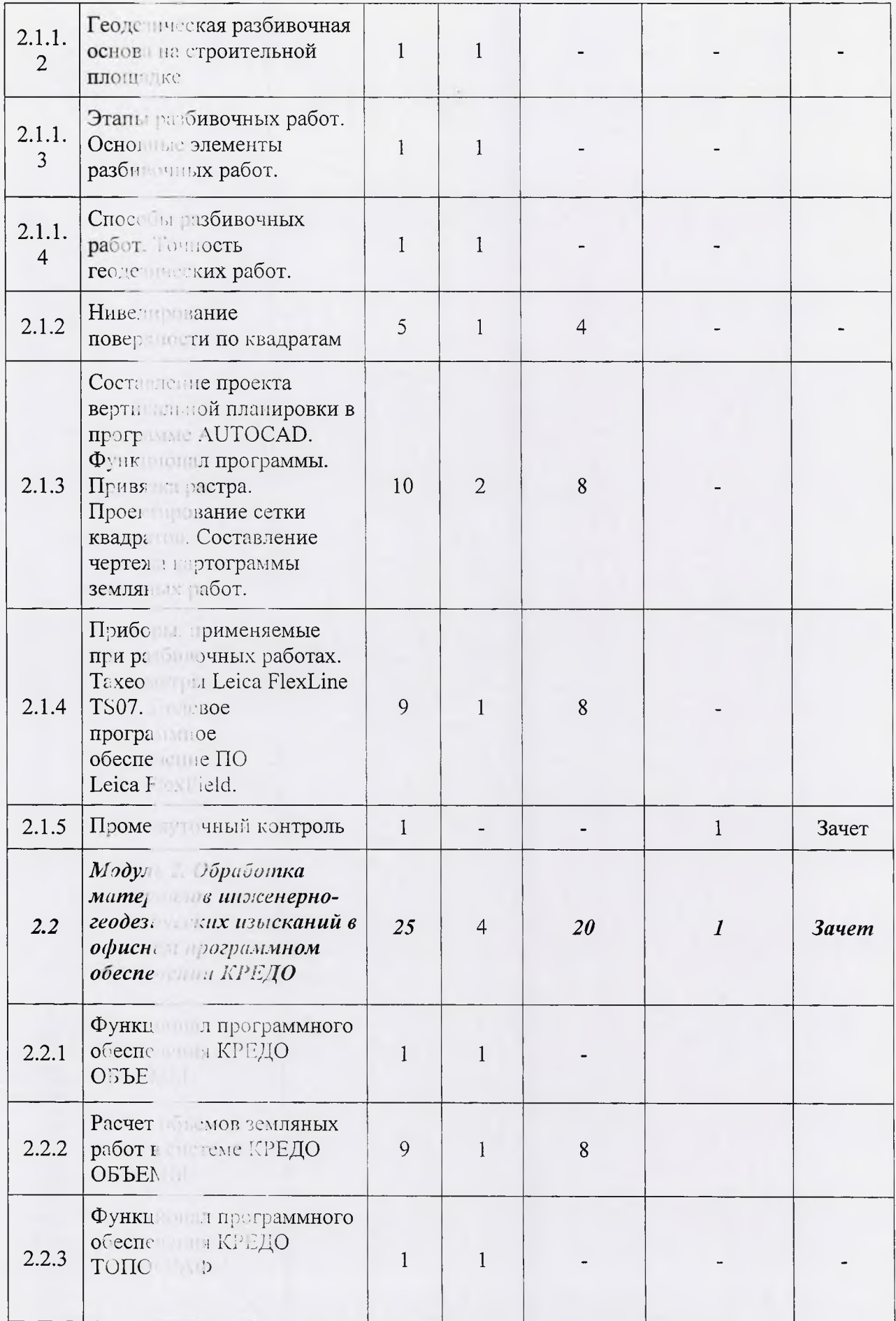

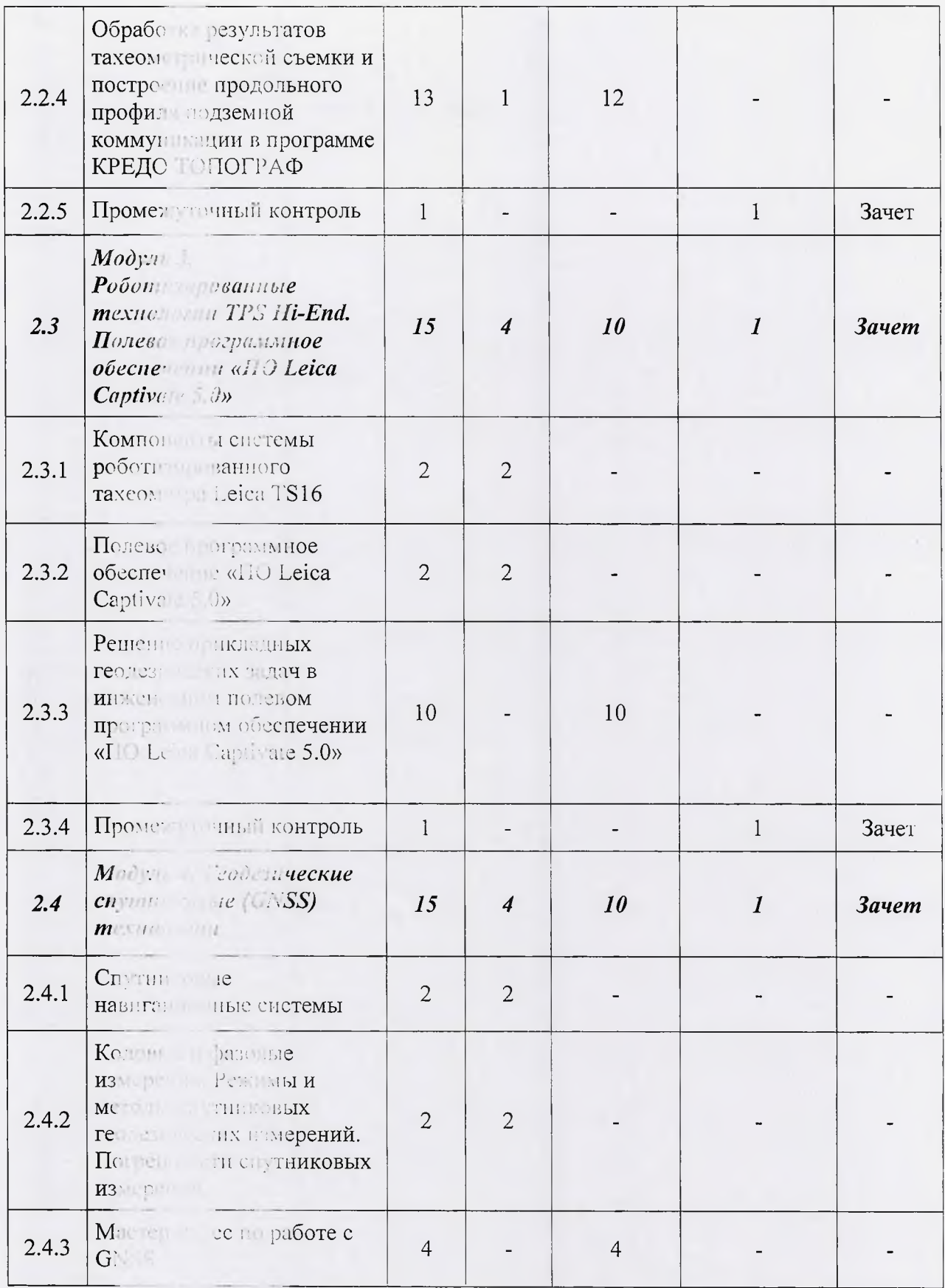

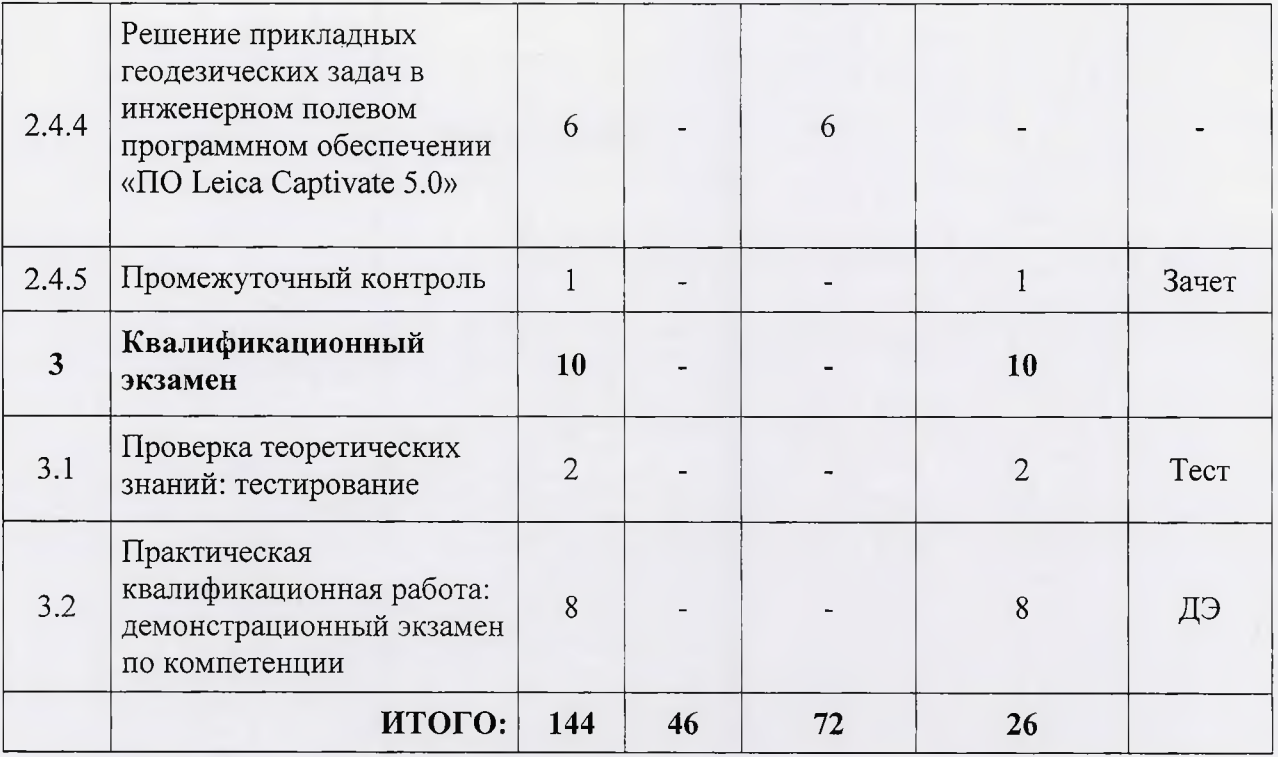

#### **3. Учебная программа**

**Раздел 1. Теоретическое обучение**

**Модуль 1. Стандарты Ворлдскиллс и спецификация стандартов Ворлдскиллс по компетенции «Геоинформационные технологии». Разделы спецификации**

Тема. Актуальное техническое описание компетенции. Спецификация стандарта Ворлдскиллс по компетенции

Лекция (вопросы, выносимые на занятие):

1.История, современное состояние и перспективы движения WorldSkills International (WSI) и Ворлдскиллс Россия как инструмента развития профессиональных сообществ и систем подготовки кадров.

2.3накомство с движением WorldSkills. Введение в компетенцию «Г еопространственные технологии»

3. Знакомство с Техническим описанием и Конкурсной документацией<br>ции «Геопространственные технологии» Национального чемпионата компетенции «Геопространственные технологии» Национального чемпионата профессионального мастерства (WorldSkills Russia) 2020 года

**Модуль 2. Актуальные требования рынка труда, современные технологии в профессиональной сфере**

Тема 1. Региональные меры содействия занятости в том числе поиска работы, осуществления индивидуальной предпринимательской деятельности, работы в качестве самозанятого

Лекция (вопросы, выносимые на занятие):

1. Региональные меры содействия занятости

2. Индивидуальная предпринимательская деятельность,

3. Работа в качестве самозанятого

Тема 2. Актуальная ситуация на региональном рынке труда Лекция (вопросы, выносимые на занятие):

1. Рынок труда

2. Актуальная ситуация на региональном рынке труда

Тема 3. Современные технологии в профессиональной сфере, соответствующей компетенции

Лекция (вопросы, выносимые на занятие):

1. Современное геодезическое оборудование

2. Современные геоинформационные системы. Специализированное программное обеспечение

#### **Модуль 3. Общие вопросы по работе в статусе самозанятого**

Тема 1. Регистрация в качестве самозанятого

Лекция (вопросы, выносимые на занятие):

1 Понятие самозанятого

2.Регистрация в качестве самозанятого

Тема 2. Налог на профессиональный доход - особый режим налогообложения для самозанятых граждан

Лекция (вопросы, выносимые на занятие):

1. Налог на профессиональный доход

2. Особый режим налогообложения для самозанятых граждан

Тема 3. Работа в качестве самозанятого

Лекция (вопроеы, выносимые на занятие):

1. Работа в качестве самозанятого

# **Модуль 4. Требования охраны труда и техники безопасности**

Тема 1 Требования охраны труда и техники безопасности

Лекция (вопросы, выносимые на занятие):

1. Правила охраны труда и техники безопасности перед началом работы, во время работы и по окончанию работы.

2. Требования охраны труда в аварийных ситуациях

Тема 2 Специфичные требования охраны труда, техники безопасноети и окружающей среды компетенции

Лекция (вопросы, выносимые на занятие):

1 .Опасные и вредные производственные факторы

*Модуль 5. Основные понятия, технологии и приёмы в геодезической деятельности*

#### **Тема 1.5.1 Основные геодезические понятия**

**Лекция:** Форма и размеры Земли. Уроненная поверхность системы координат и высот, применяемые в геодезии. Проекция Гаусса-Крюгера

## **Тема 1.5.2 Изображение ситуации и рельефа на планах и картах**

**Лекция:** Условные знаки. Рельеф, формы рельефа. Элементы ската. Изображение рельефа на планах и картах.

#### **Тема 1.5.3 Ориентирование линий**

**Лекция:** Ориентирование по истинному, магнитному, осевому меридианам. Сближение, склонение меридианов. Связь дирекционных углов и азимутов с румбами.

#### **Тема 1.5.4 Угловые измерения в геодезии**

**Лекция:** Принцип измерения горизонтальных и вертикальных углов на местности. Угломерные приборы. Классификация теодолитов по точности. Область применения теодолитов. Правила хранения, транспортировки, ремонта и эксплуатации приборов.

**Практическая работа №1-2:** Изучение устройства теодолита. Установка приборов рабочее положение. Выполнение поверки уровня, коллимационной ошибки зрительной трубы.

# **Тема 1.5.5 Линейные измерения**

**Лекция:** Закрепление точек на местности. Вешение линий. Приборы и инструменты, применяемые для измерения расстояний. Точность измерения расстояний. Современные приборы для измерения расстояний на местности.

# **Практическая работа №3. Измерение расстояний различными геодезическими приборами (механическая рулетка, ручной электронный дальномер) Тема 1.5.6 Топографические съемки**

**Лекция:** Назначение и виды съёмок. Требования к точности съемок. Принципиалъная технологическая схема автоматизированнъж крупномасштабных съёмок. Теодолитная съёмка. Область применения. Приборы, применяемые для съемки Приборы, применяемые для съемки. Производство теодолитной съемки. Последователъностъ выполнения полевых и камеральных работ.

#### **Тема 1.5.7 Тахеометрическая съемка**

**Лекция:** Область применения. Приборы, применяемые для съемки. Производство тахеометрической съемки. Последователъностъ выполнения полевых и камеральных работ. Составление и оформление плана тахеометрической съемки.

**Практическая работа №4. Съемка местности с использованием электронного тахеометра.**

#### **Раздел 2. Профессиональный курс**

*Модуль 1. Методы производства инженерно-геодезических работ при строительстве инженерных сооружений*

#### **Тема 2.1.1 Геодезические разбивочные работы**

**Лекция:** Геодезическая подготовка проекта. Проект вертикальной планировки. Геодезическая разбивочная основа на строительной площадке. Этапы разбивочных работ. Основные элементы разбивочных работ. Способы разбивочньк работ. Точность геодезических работ.

**Практическое занятие №5:** Построение горизонтального угла, длины линии, проектной отметки.

#### **Тема 2.1.2 Нивелирование поверхности по квадратам.**

**Практическое занятие №6. Разбивка сетки и нивелирование вершин квадратов с использованием оптического нивелира.**

**Тема 2.1.3 Составление проекта вертикальной планировки в программе AutoCAD.** Функционал программы. Привязка растра. Проектирование сетки квадратов. Составление чертежа картограммы земляных работ.

**Практическое занятие №7. Составление проекта вертикальной планировки в программе AutoCAD.**

*Модуль 2. Обработка материалов инженерно-геодезических изысканий в офисном программном обеспечении КРЕДО*

**Лекция:** Современные технологии в профессиональной сфере деятельности. Проектирование в программах КРЕДО ТОПОГРАФ, КРЕДО ДАТ, КРЕДО ОБЪЕМЫ.

#### **Практическое занятие №8: Выполнение камеральных геодезических работ.**

Выполнение слушателями расчета проекта вертикальной планировки графическим способом; проектирование площадки в офисном программном обеспечении; определение прямоугольных координаты в офисном программном обеспечении; экспорт результатов проектирования из офисного программного обеспечения; импорт данных с электронного тахеометра и обработка полевых геодезических измерений в программе КРЕДО ТОПОГРАФ; импорт растра и выполнение геодезической привязки растра программе КРЕДО ТОПОГРАФ; выполнение расчетов и формирование выходных документов в офисном программном обеспечении; оформление чертежей программе КРЕДО ТОПОГРАФ.

*Модуль 3. «Роботизированные технологии TPS Hi-End»*

**Тема 3.1.1 Компоненты системы роботизированного тахеометра Leica TS16**

**Тема 3.1.2 Полевое программное обеспечение «ПО Leica Captivate 5.0»**

**Практическое занятие №9: «Решение прикладных геодезических задач в инженерном полевом программном обеспечении «ПО Leica Captivate 5.0»**

Вьшолнение слушателями топографической съемки; выполнение разбивочных работ; определение объема земляных работ; использование полевого кодирования топографических объектов для создания цифровых планов местности.

#### *Модуль 4. «Геодезические спутниковые (GNSS) технологии»*

Тема 3.2.1 Спутниковые навигационные системы.

Тема 3.2.2 Кодовые и фазовые измерения. Режимы и методы спутниковых геодезических измерений. Погрешности спутниковых измерений.

# **Практическое занятие №10: «Мастер-класс по работе с GNSS».**

Использование спутниковых технологий GNSS, предназначенных для решения задач прикладной геодезии, выполнение поверок и юстировок.

**Практическое занятие №11: «Решение прикладных геодезических задач в инженерном полевом программном обеспечении «ПО Leica Captivate 5.0».**

Выполнение локализации конкурсной площадки. Проектирование и вынос проекта в натуру.

# **4. Календарный учебный график (порядок освоения модулей)**

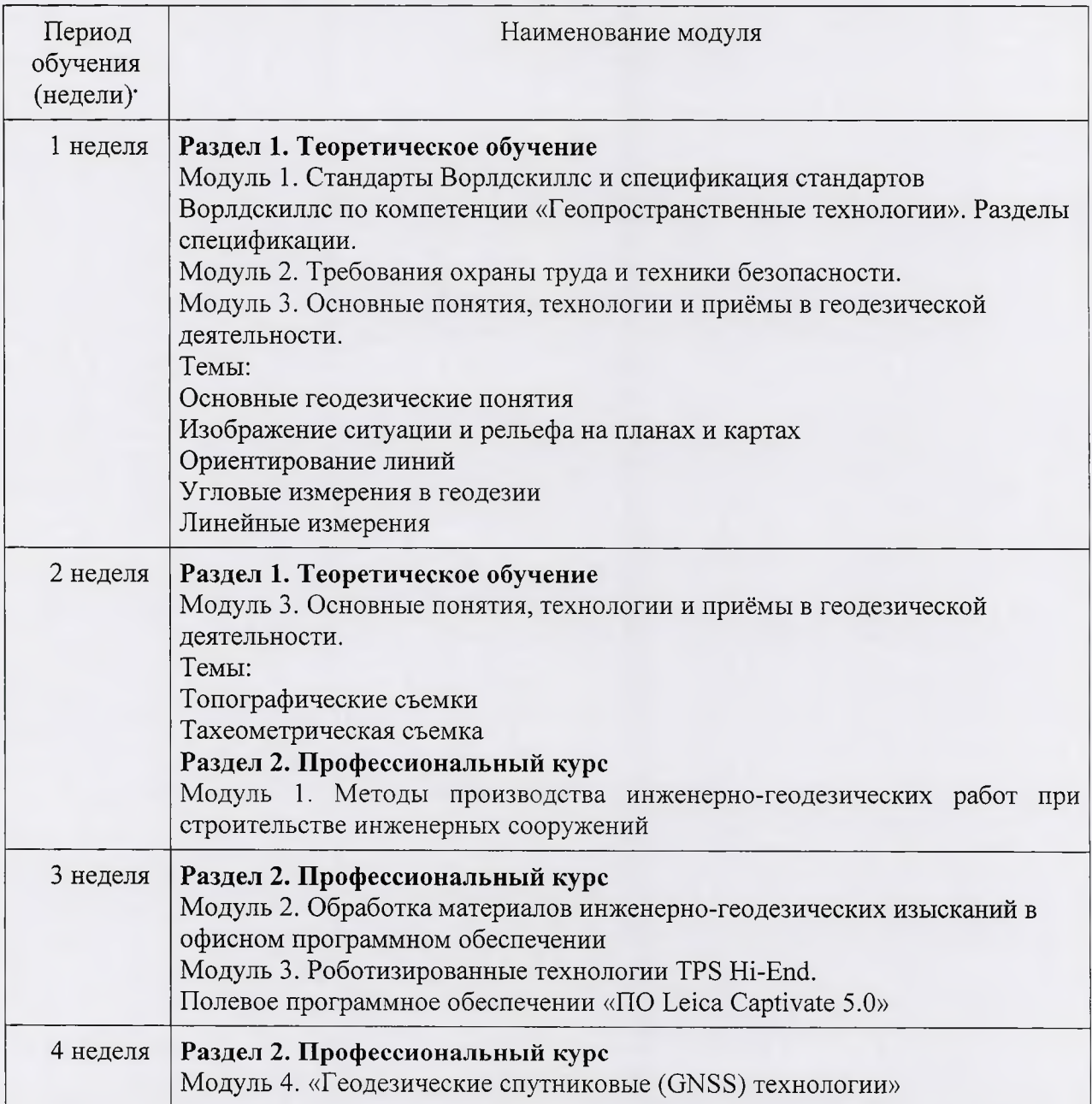

4 неделя

Итоговая аттестация

\*Точный порядок реализации разделов, модулей (дисциплин) обучения определяется в расписании занятий.

#### $\overline{4}$ . **Организационно-педагогические условия реализации программы**

## **1. Материально-технические условия реализации программы**

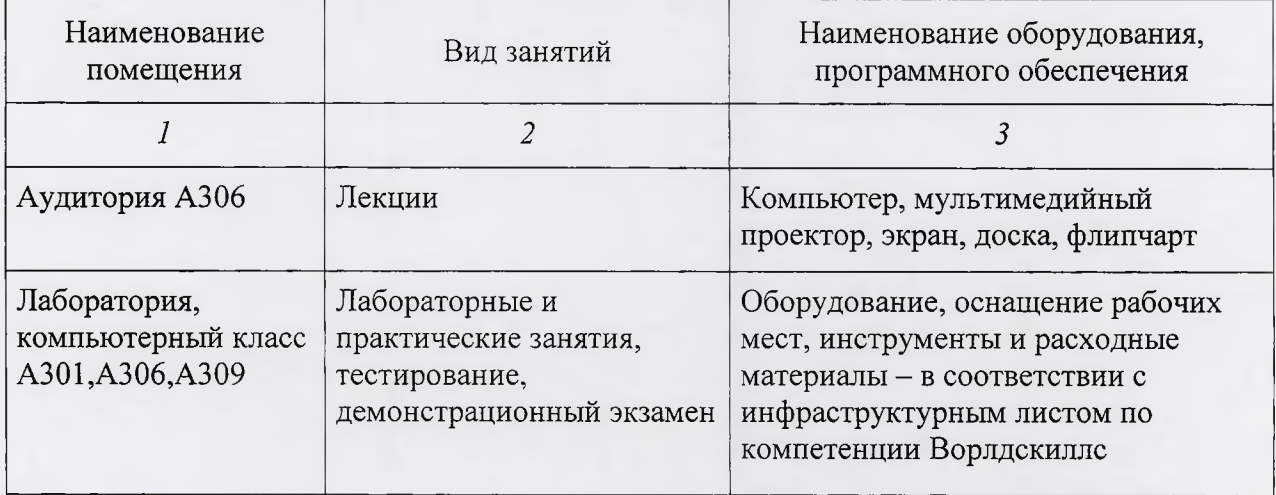

# 2. Учебно-методическое обеспечение программы

- техническое описание компетенции;
- комплект оценочной документации по компетенции;
- печатные раздаточные материалы для слушателей;
- учебные пособия, изданных по отдельным разделам программы;
- *профшьная литература:*

# Основная:

- Гиршберг, М.А. Геодезия [Электронный ресурс]: учебник / М.А. Гиршберг. изд. стереотип. — Москва : ИНФРА-М, 2017. — 384 с.: ил. Режим доступа: ЭБС Знанием, по паролю.
- Гиршберг, М.А. Геодезия: задачник [Электронный ресурс]: учеб. пособие / М.А. Гиршберг. — изд. стереотип. — Москва : ИНФРА-М, 2017. — 288 с. - Режим доступа: ЭБС Знаниум, по паролю.

Дополнительная:

- Киселев, М. И. Геодезия [Текст]: учебник для СПО / М.И. Киселев, Д.Ш. Михеев. - 2-е изд., перераб и доп. - Москва: Академия, 2011. - 384 с.: ил.
- Киселев, М. И. Геодезия [Текст]: учебник для СПО / М.И. Киселев, Д.Ш. Михеев. - Москва: Академия, 2008. - 384 с.: ил.
- Поклад, Г. Г. Геодезия [Текст]: учеб. пособие/ Г. Г. Поклад, С. П. Гриднев. -Москва : Парадигма ; Академический Проект, 2011. - 539 с. : ил.
- Киселев, М.И. Основы геодезии [Текст]: учебник для СПО / М.И. Киселев, Д.Ш. Михелев. - Москва: Высшая школа, 2001. - 368 с.
- Данилов, В.В. Геодезия [Текст]: учебное пособие / В.В. Данилов, Л.С. Хренов.  $-$  Москва : Недра, 1974. – 416 с.
- Инструкция по топографической съёмке в масштабе 1:5000, 1:2000, 1:1000, 1:500 [Текст] / Главное управление геодезии и картографии при Совете Министров СССР. - Москва: Недра, 1985. - 176 с.
- Инструкция по нивелированию I, П, III и IV классов [Текст] / Главное управление геодезии и картографии при Совете Министров СССР. Москва: Недра, 1990. - 167 с.
- Условные знаки для топографических планов масштабов 1:5 000, 1:2 000, 1:1 000, 1:500 [Текст] / Главное управление геодезии и картографии при Совете Министров СССР. - Москва : Недра, 1989. - 271 с. Официальный сайт оператора международного некоммерческого движения WorldSkills International - Союз «Молодые профессионалы (Ворлдскиллс Россия)» (электронный ресурс) режим доступа: <https://worldskills.ru>;
- Единая система актуальных требований Ворлдскиллс (электронный ресурс) режим доступа: <https://esat.worldskills.ru>

### **3. Кадровые условия реализации программы**

Количество ППС (физических лиц), привлеченных для реализации программы чел. Из них:

- Сертифицированных экспертов Ворлдскиллс по соответствзчошей компетенции чел.

- Экспертов с правом проведения чемпионата по стандартам Ворлдскиллс по соответствуюшей компетенции - чел.

- Экспертов с правом оценки демонстрационного экзамена по стандартам Ворлдскиллс - чел.

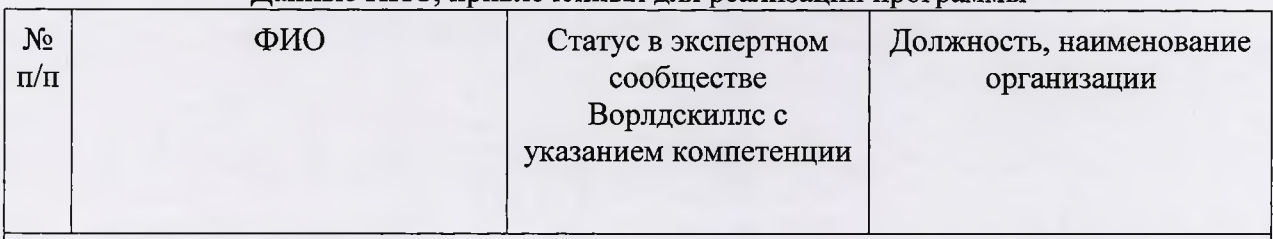

#### Данные ППС, привлеченных для реализации программы

*Ведущий преподаватель:*

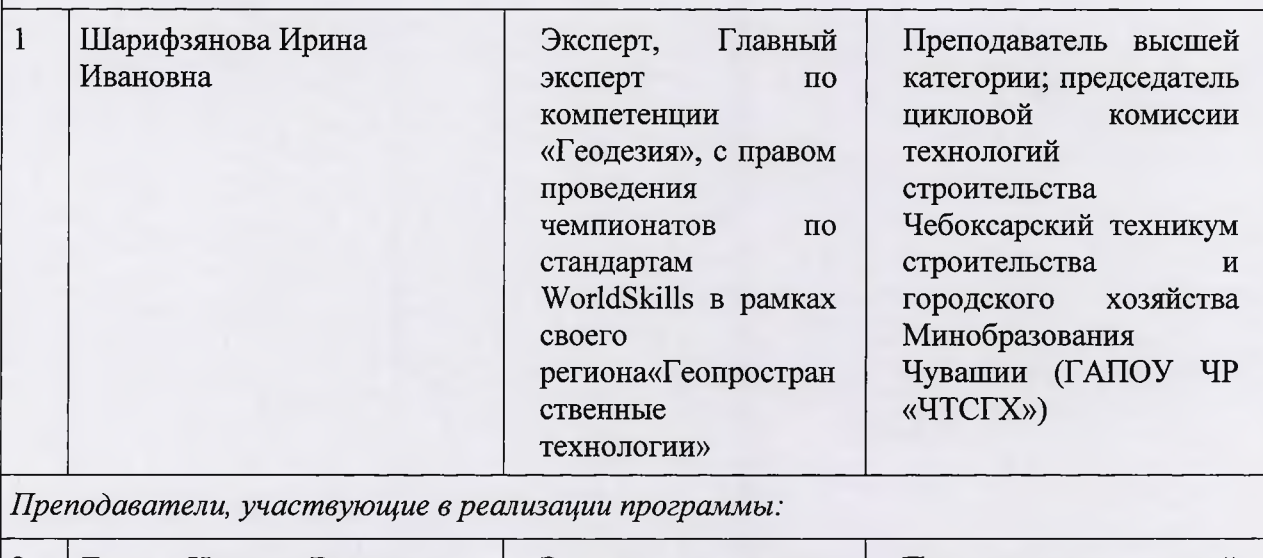

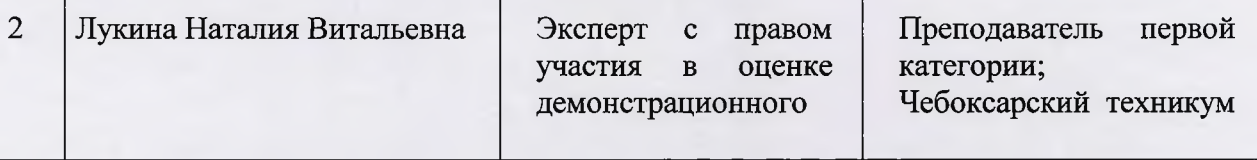

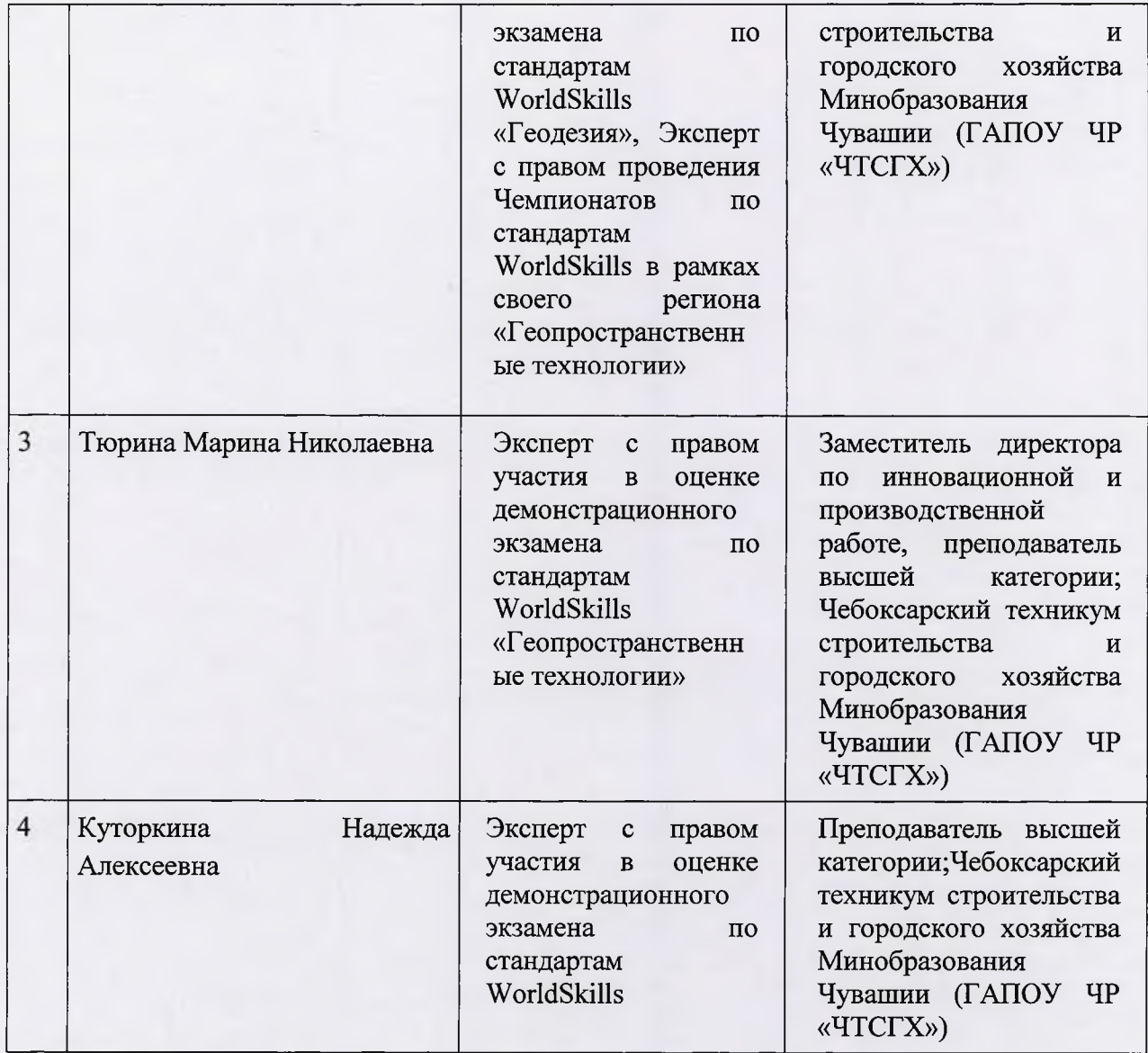

#### **5. Оценка качества освоения программы**

Промежуточная аттестация по программе предназначена для оценки освоения слушателем модулей программы и проводится в виде зачетов и (или) экзаменов. По результатам любого из видов итоговых промежуточных испытаний, выставляются отметки по двухбалльной («удовлетворительно» («зачтено»), «неудовлетворительно» («не зачтено») или четырех балльной системе («отлично», «хорошо», «удовлетворительно», «неудовлетворительно»).

Итоговая аттестация проводится в форме квалификационного экзамена, который включает в себя практическую квалификационную работу (в форме демонстрационного экзамена) и проверку теоретических знаний (тестирование).

Для итоговой аттестации используются комплекты оценочной документации (КОД) № 1.1 по компетенции «Геопространственные технологии», размещенные в соответствующем разделе на электронном ресурсе esat.worldskills.ru

# **6. Составители программы**

Рак Ирина Евгеньевна, заведующая кафедрой «Геодезия и аэрокосмические геотехнологии» Белорусского национального технического университета, кандидат технических наук, доцент.

Шунаева Людмила Алексеевна, заместитель директора по учебно-методической работе Новосибирского техникума геодезии и картографии ФГБОУ ВО «Сибирский государственный университет геосистем и технологий», сертифицированный эксперт Ворлдскиллс по компетенции «Геопространственные технологии».

Никулин Антон Сергеевич, менеджер компетенции «Геопространственные технологии».

Лапшина Людмила Сергеевна, заместитель менеджер компетенции «Геопространственные технологии» по методической работе.

Лукин Артём Александрович, начальник проектно-методического управления Академии Ворлдскиллс Россия, АНО «Агентство развития профессионального мастерства (Ворлдскиллс Россия)».